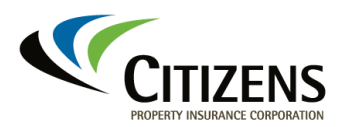

# **Submitting a Voluntary Premium Report**

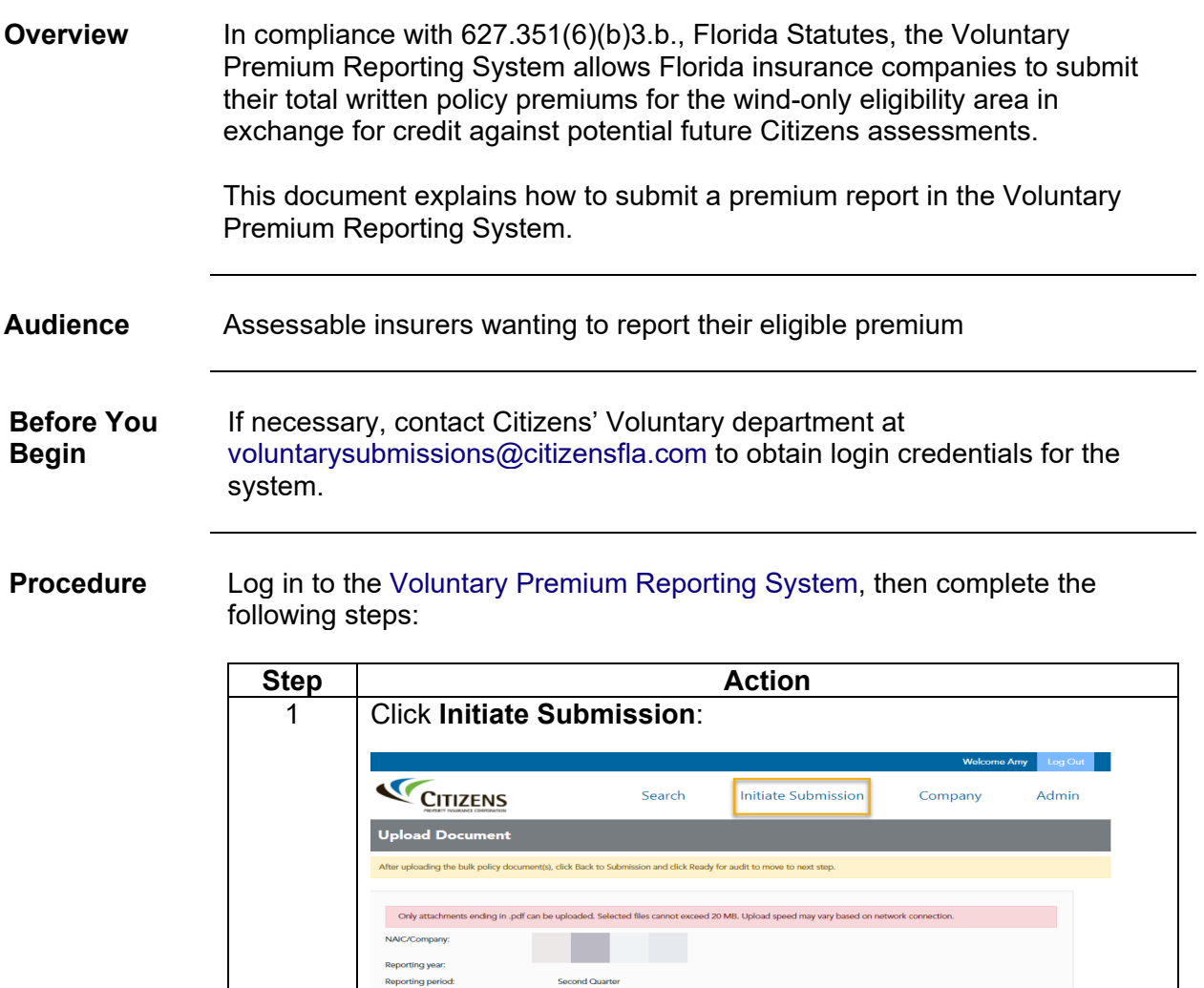

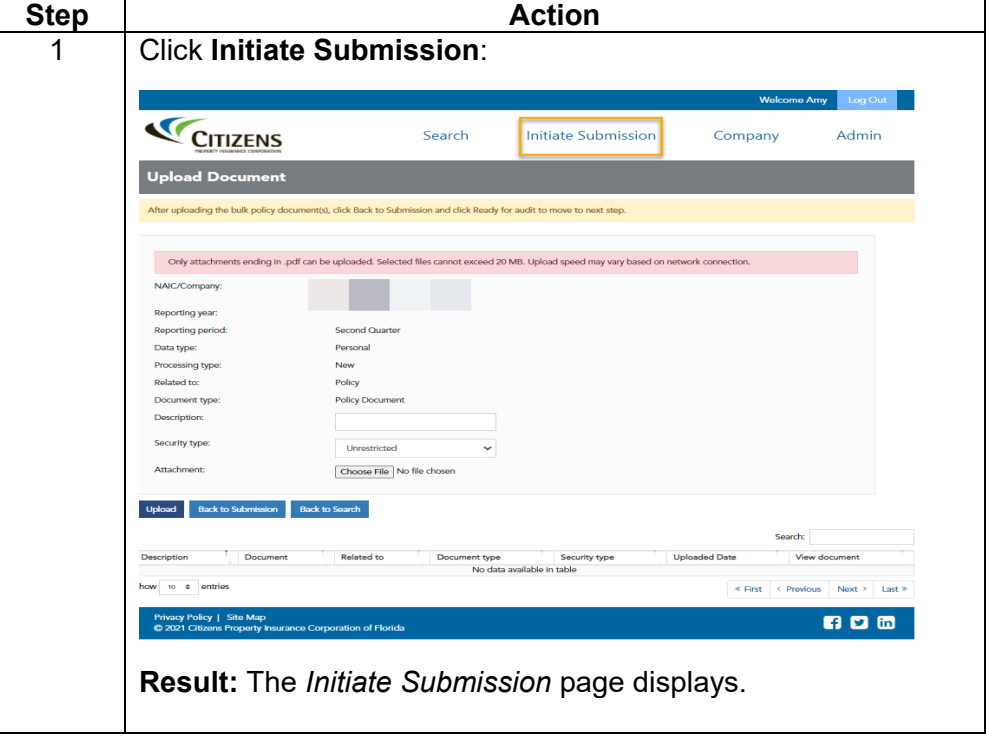

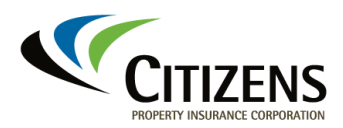

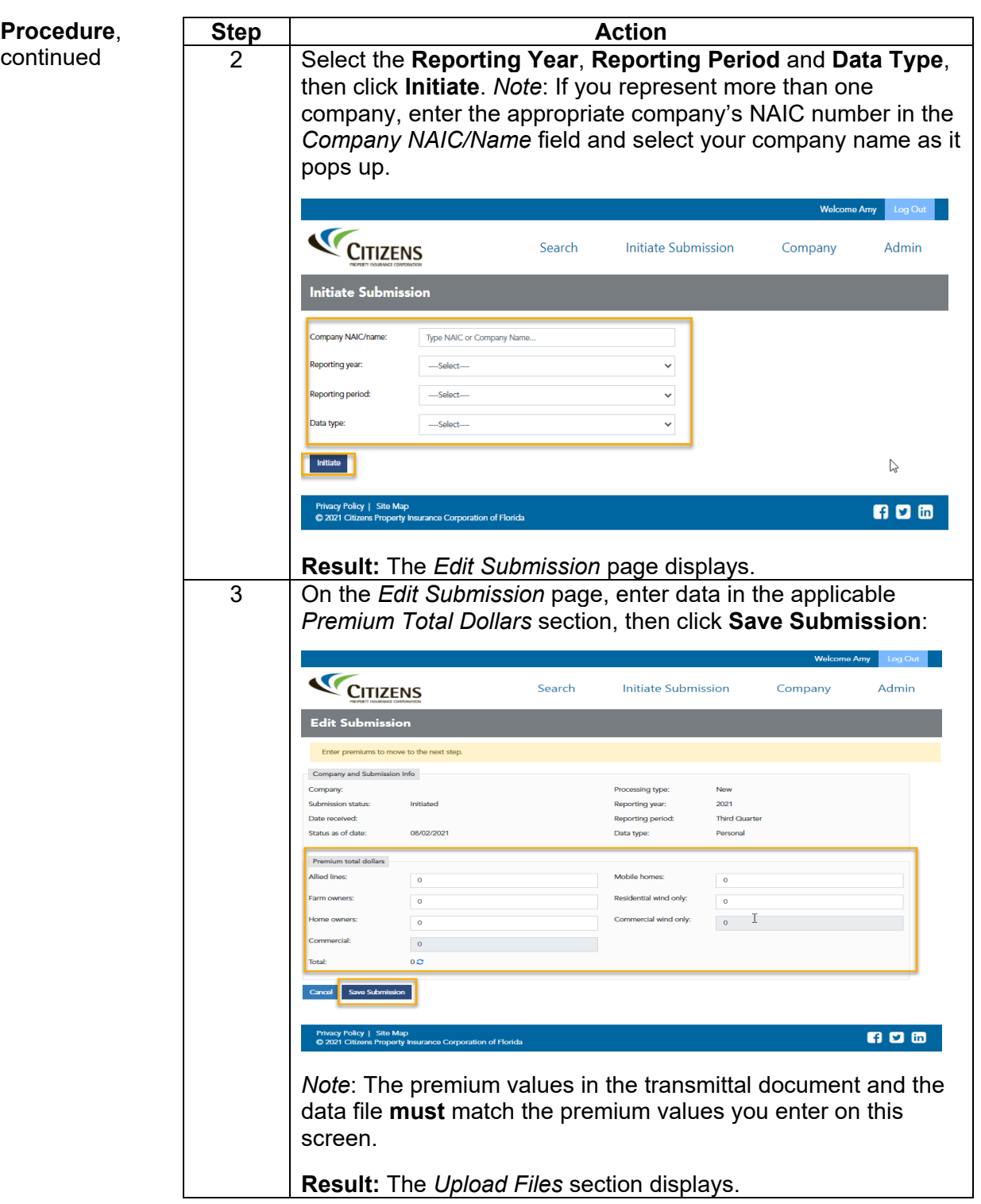

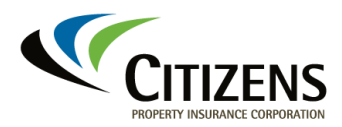

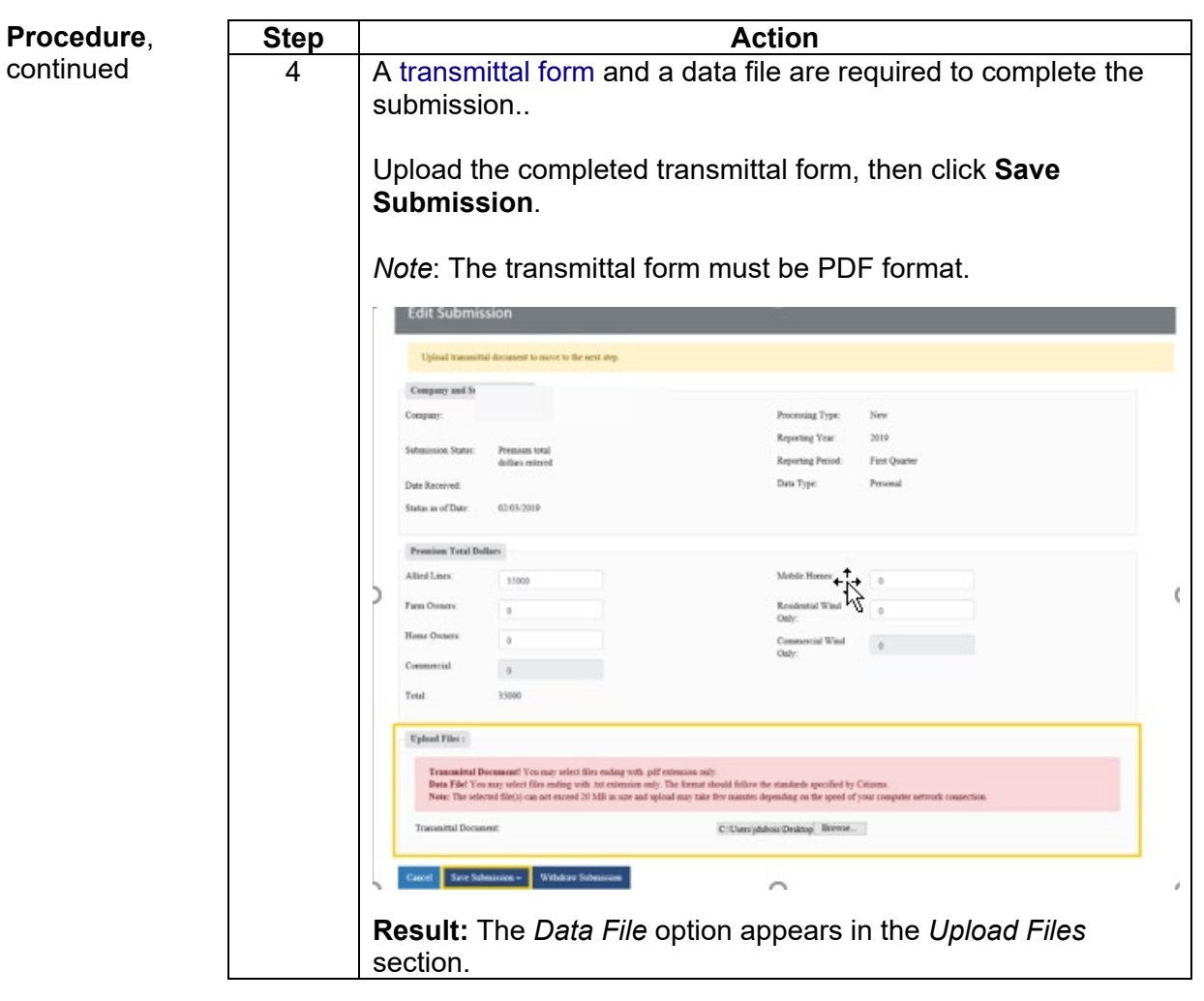

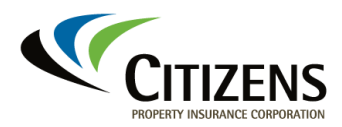

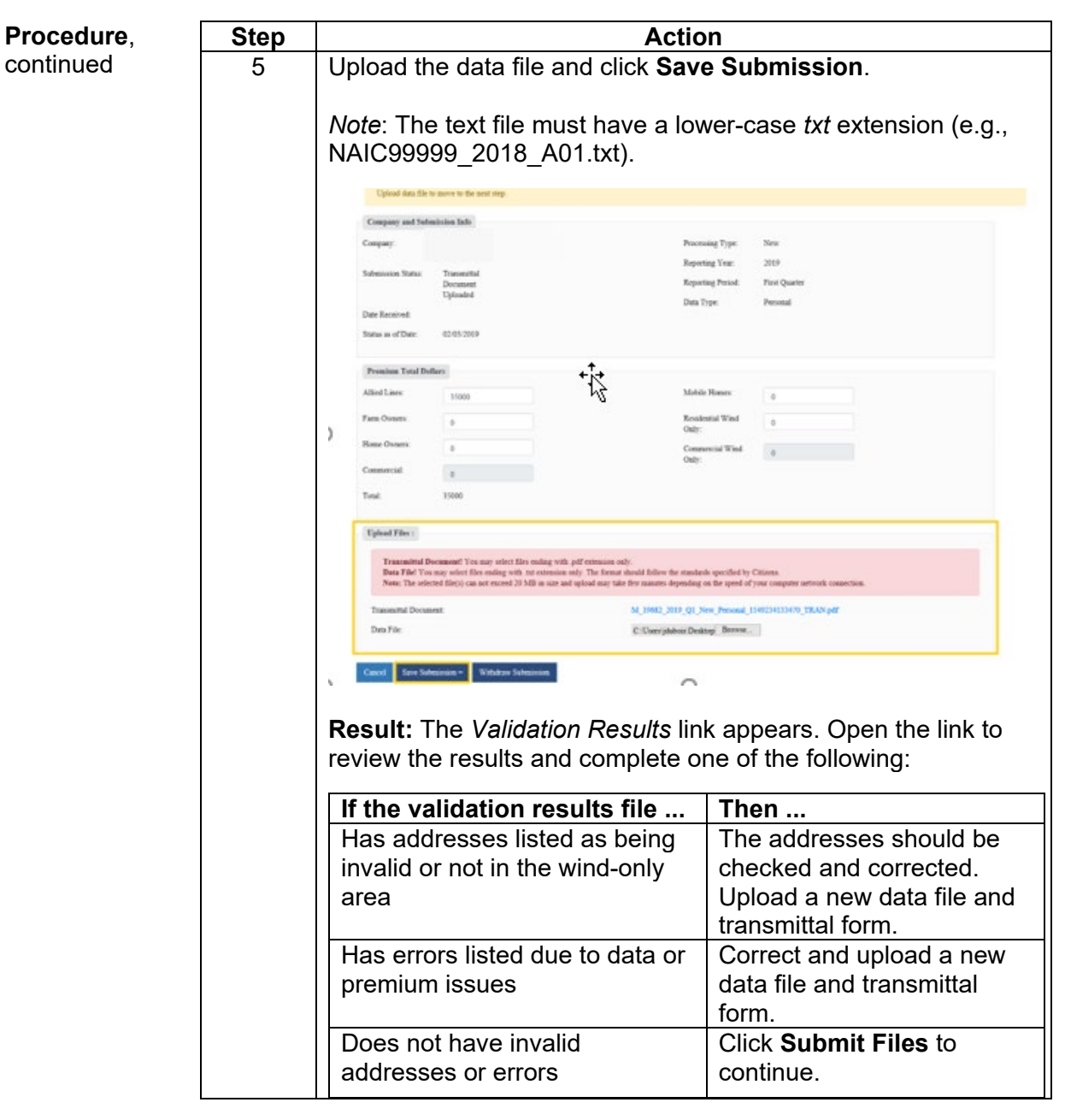

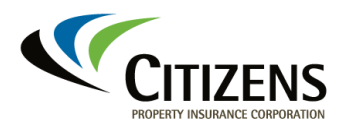

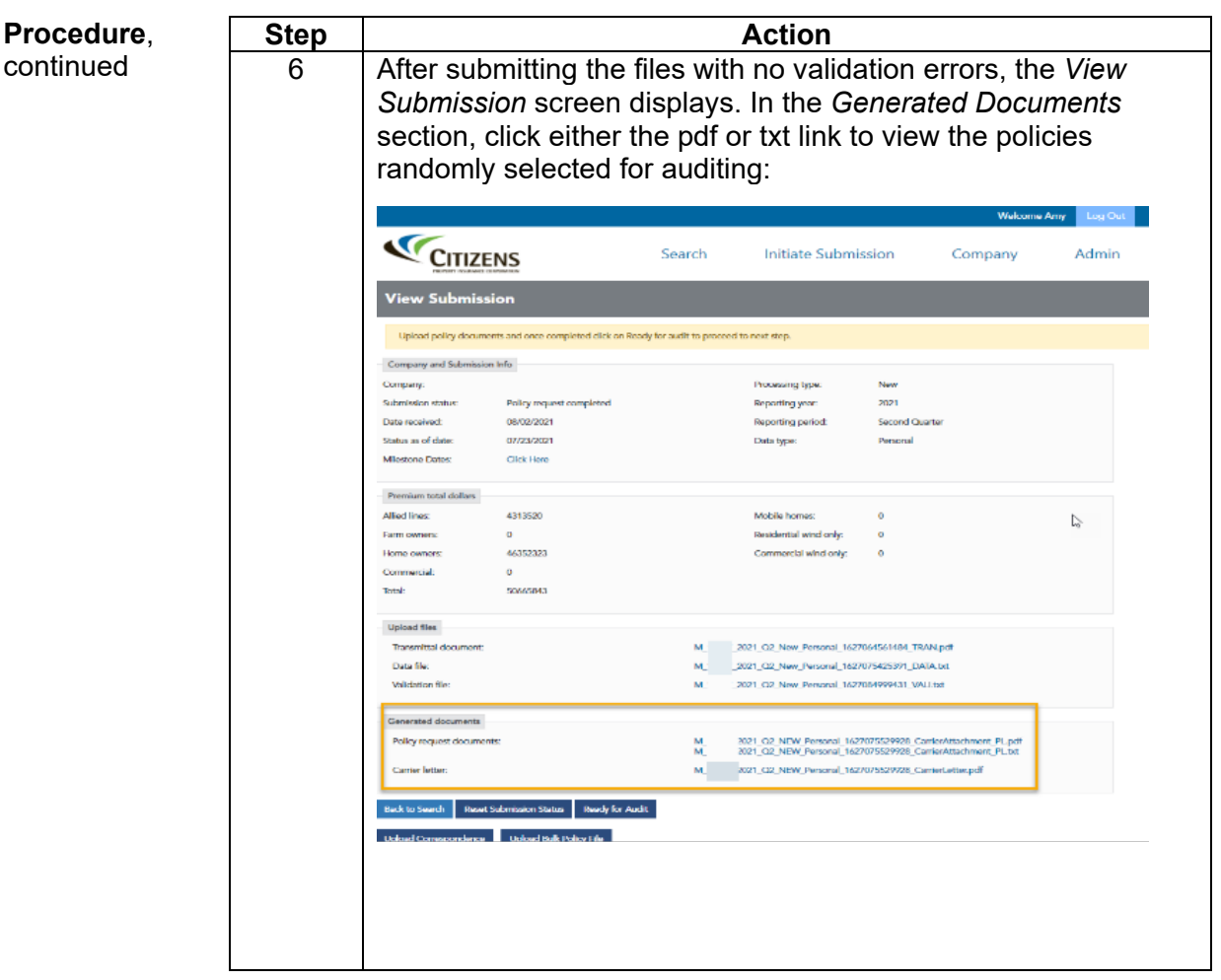

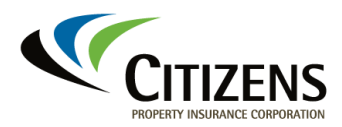

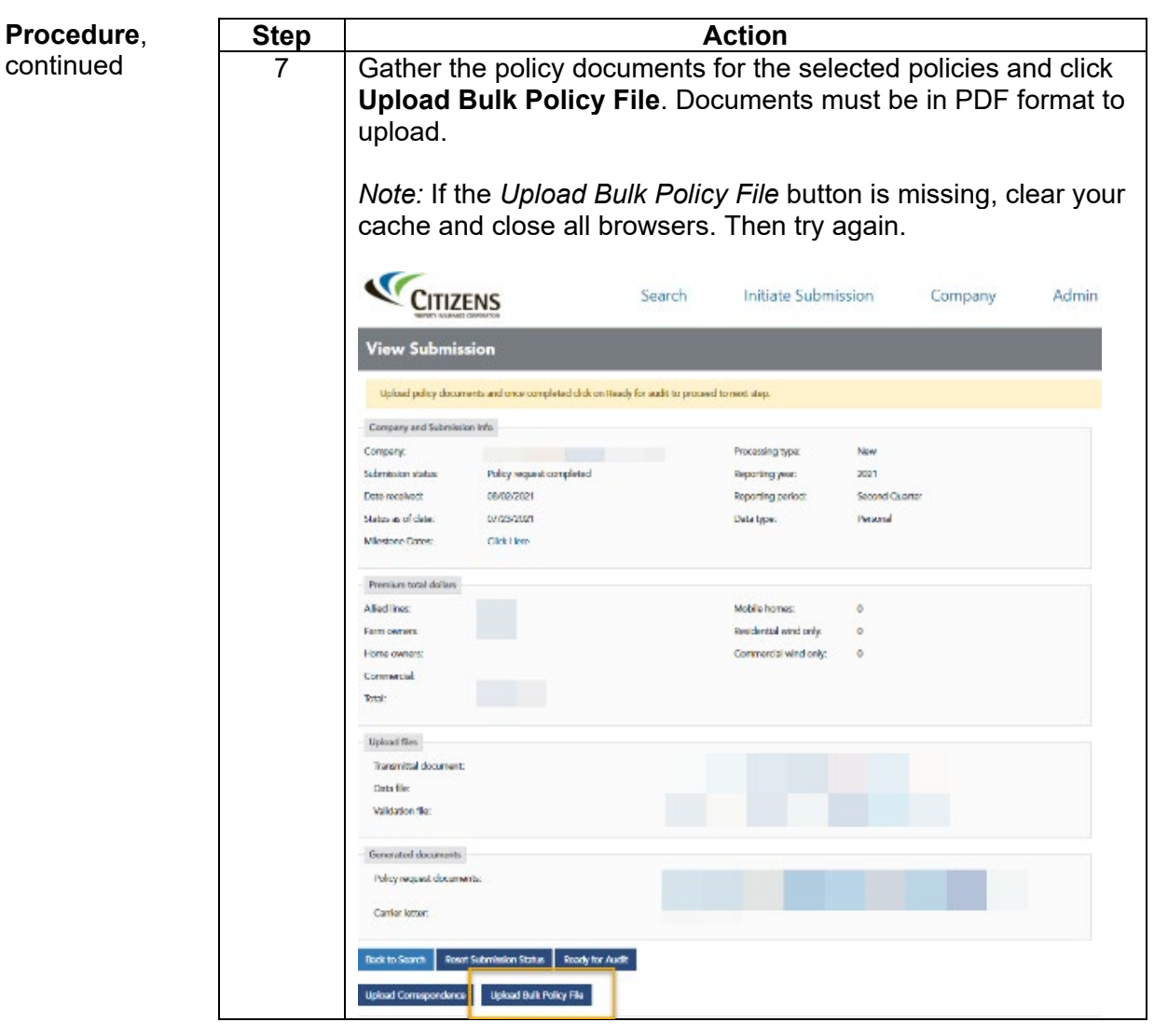

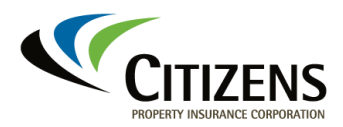

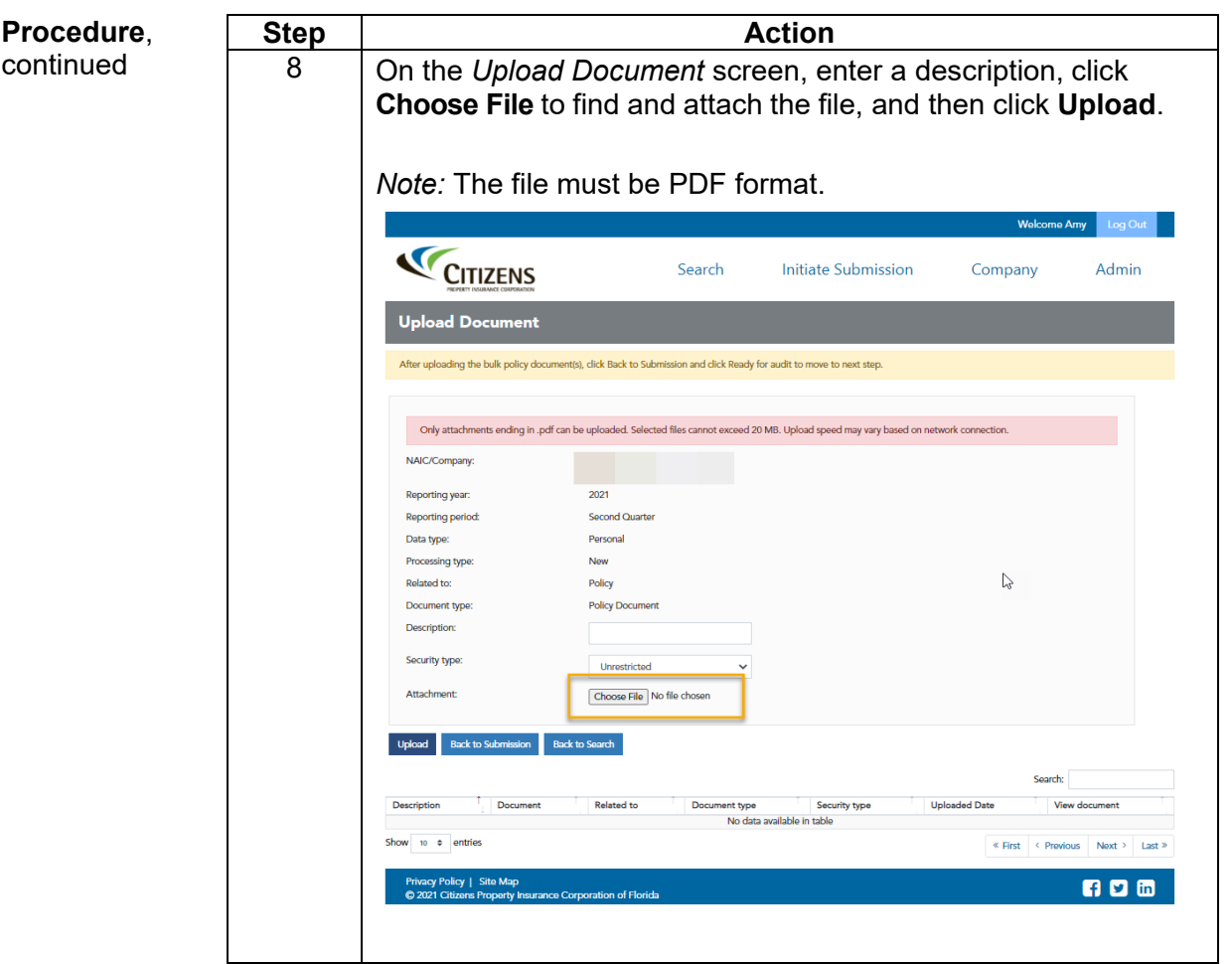

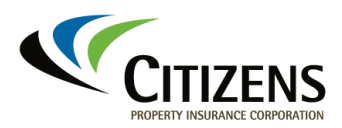

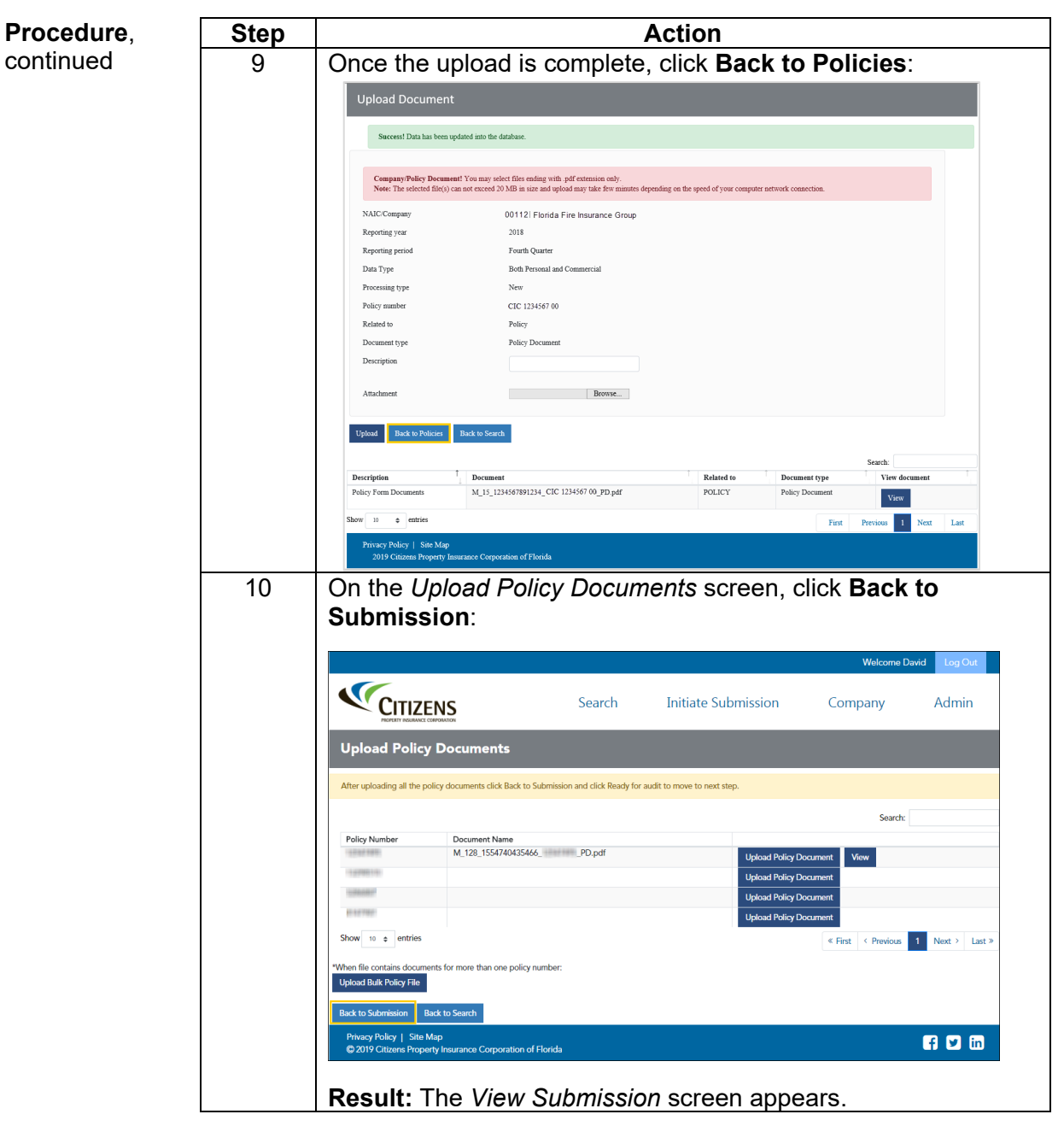

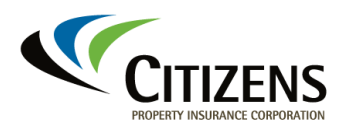

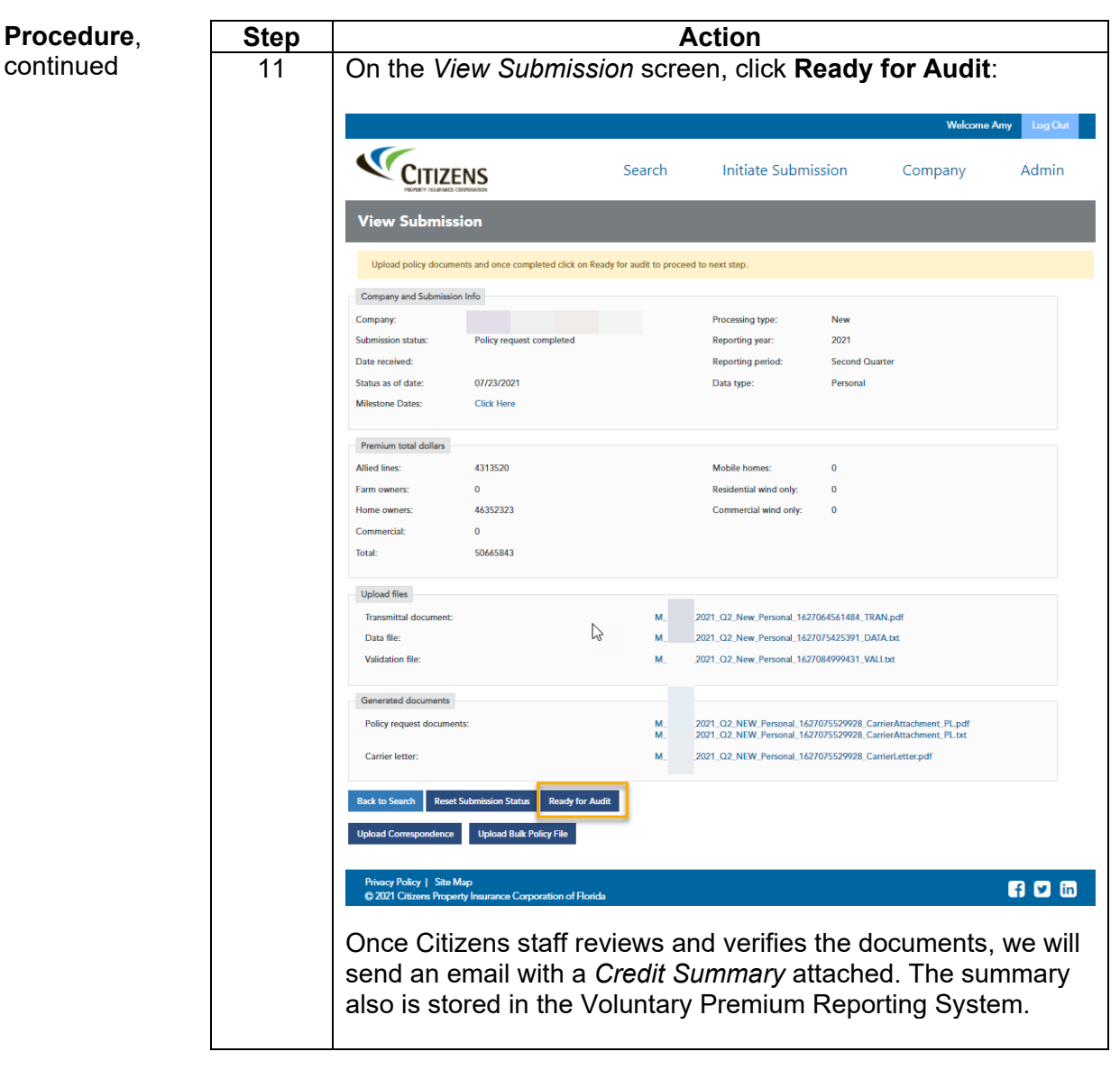

*End of procedure*